# **List of free geophysics software**

From Wikipedia, the free encyclopedia

This is a list of free and open source [software](http://en.wikipedia.org/wiki/Free_and_open_source_software) for [geophysical](http://en.wikipedia.org/wiki/Geophysics) data processing and interpretation. The list is split into broad categories, depending on the intended use of the software and its scope of functionality.

Notice that 'free and open source' requires that the source code is available. Simple being 'free of charge' is not sufficient —see gratis [versus](http://en.wikipedia.org/wiki/Gratis_versus_libre) libre. The reader interested in freeware (just free of charge) software is referred to the list of freeware [geophysics](http://en.wikipedia.org/wiki/List_of_freeware_geophysics_software) software.

### **Contents**

- 1 Reflection seismic [processing](#page-0-0) packages
- 2 Reflection seismic [processing](#page-1-0) utilities
- $\blacksquare$  3 Non-reflection-seismic processing utilities
- 4 [Visualization,](#page-3-0) interpretation & analysis packages
- 5 Not true free and open source [projects](#page-3-1)
- 6 [Probably](#page-5-0) defunct projects
- 7 [References](#page-5-1)

### <span id="page-0-0"></span>**[Reflection](http://en.wikipedia.org/wiki/Reflection_seismology) seismic processing packages**

<span id="page-1-5"></span><span id="page-1-4"></span><span id="page-1-3"></span><span id="page-1-2"></span><span id="page-1-1"></span>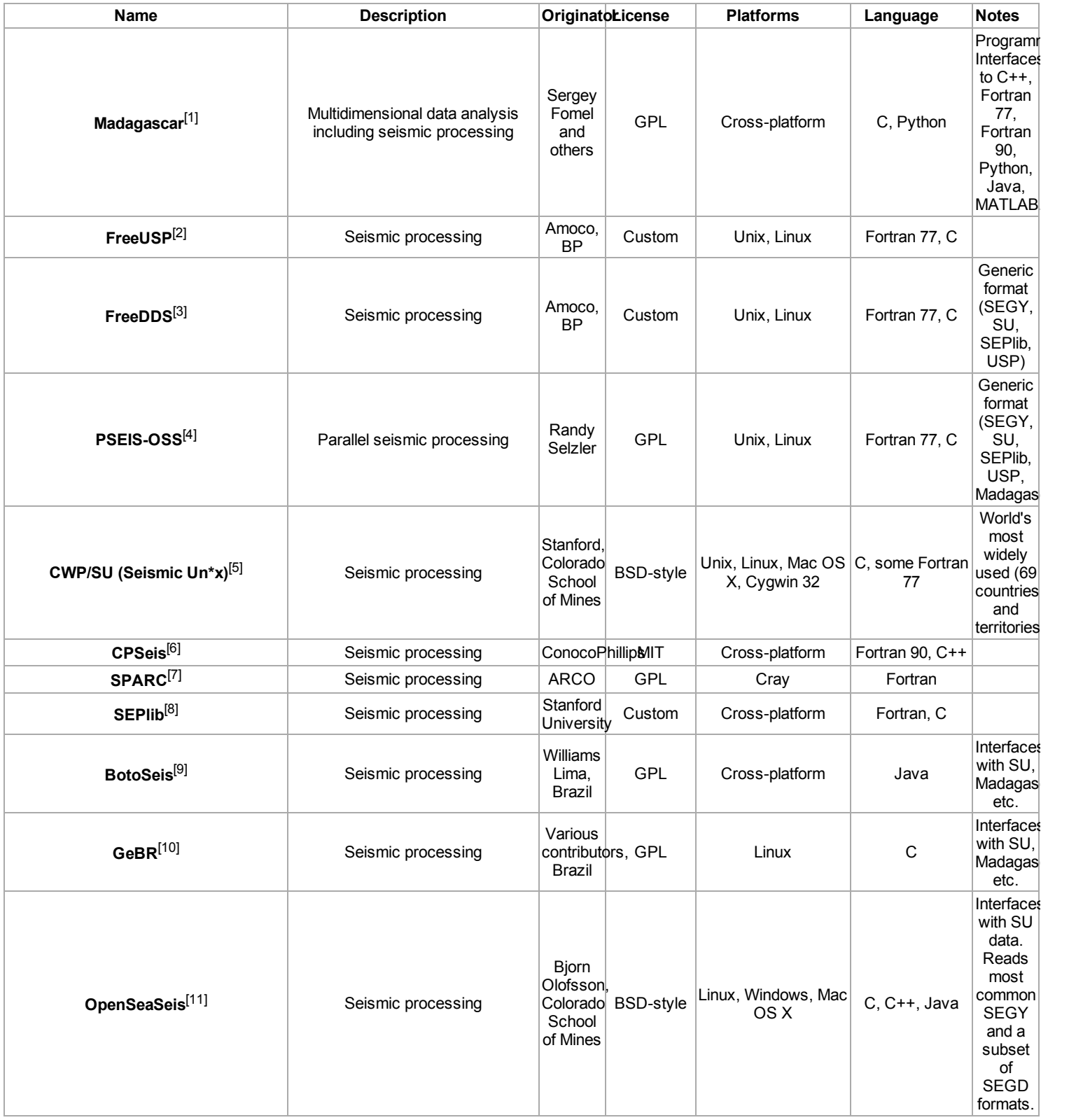

## <span id="page-1-11"></span><span id="page-1-10"></span><span id="page-1-9"></span><span id="page-1-8"></span><span id="page-1-7"></span><span id="page-1-6"></span><span id="page-1-0"></span>**[Reflection](http://en.wikipedia.org/wiki/Reflection_seismology) seismic processing utilities**

<span id="page-2-8"></span><span id="page-2-7"></span><span id="page-2-6"></span><span id="page-2-5"></span><span id="page-2-4"></span><span id="page-2-3"></span><span id="page-2-2"></span><span id="page-2-1"></span>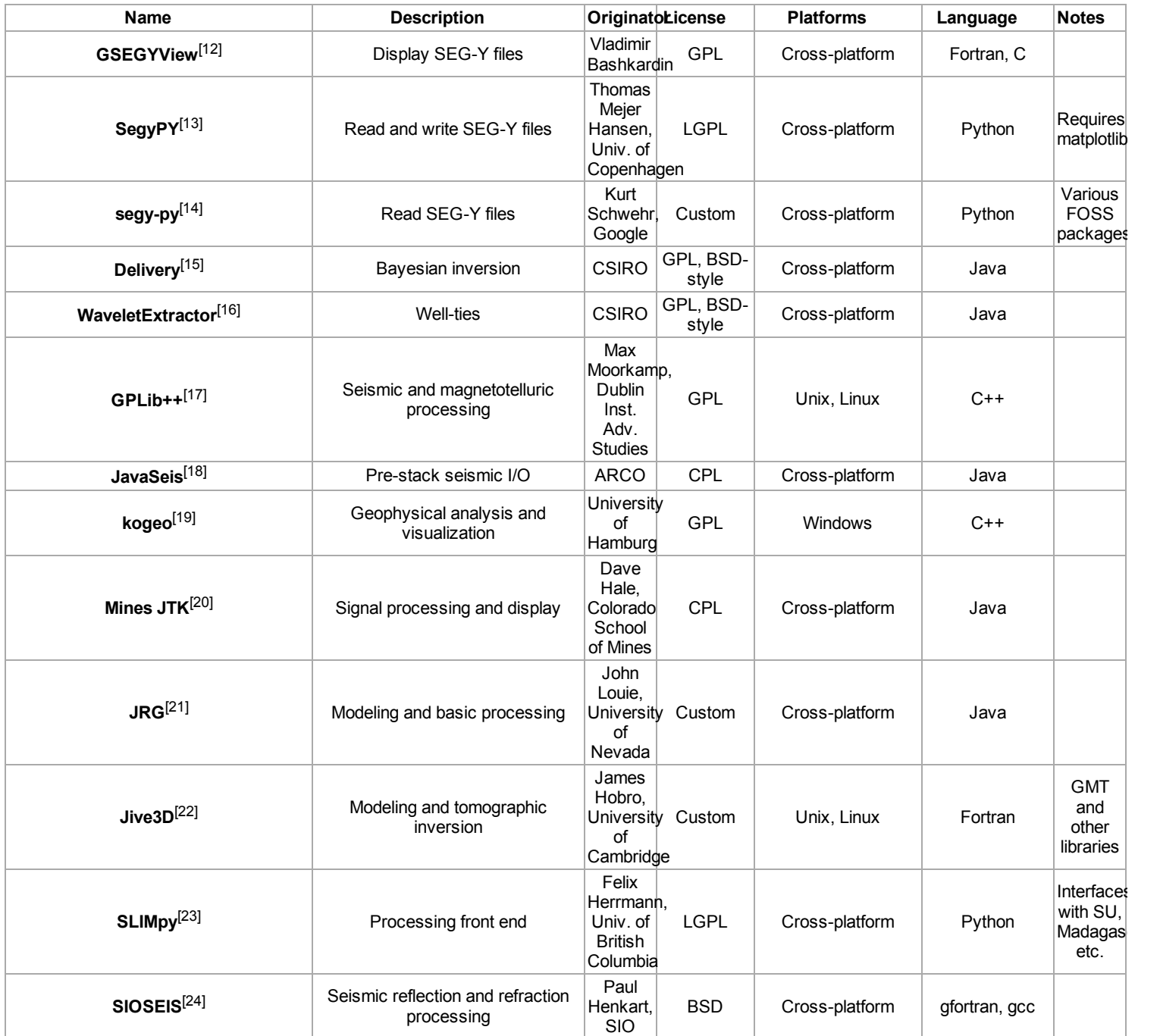

## <span id="page-2-13"></span><span id="page-2-12"></span><span id="page-2-11"></span><span id="page-2-10"></span><span id="page-2-9"></span><span id="page-2-0"></span>**Non-reflection-seismic processing utilities**

<span id="page-3-5"></span><span id="page-3-4"></span><span id="page-3-3"></span><span id="page-3-2"></span>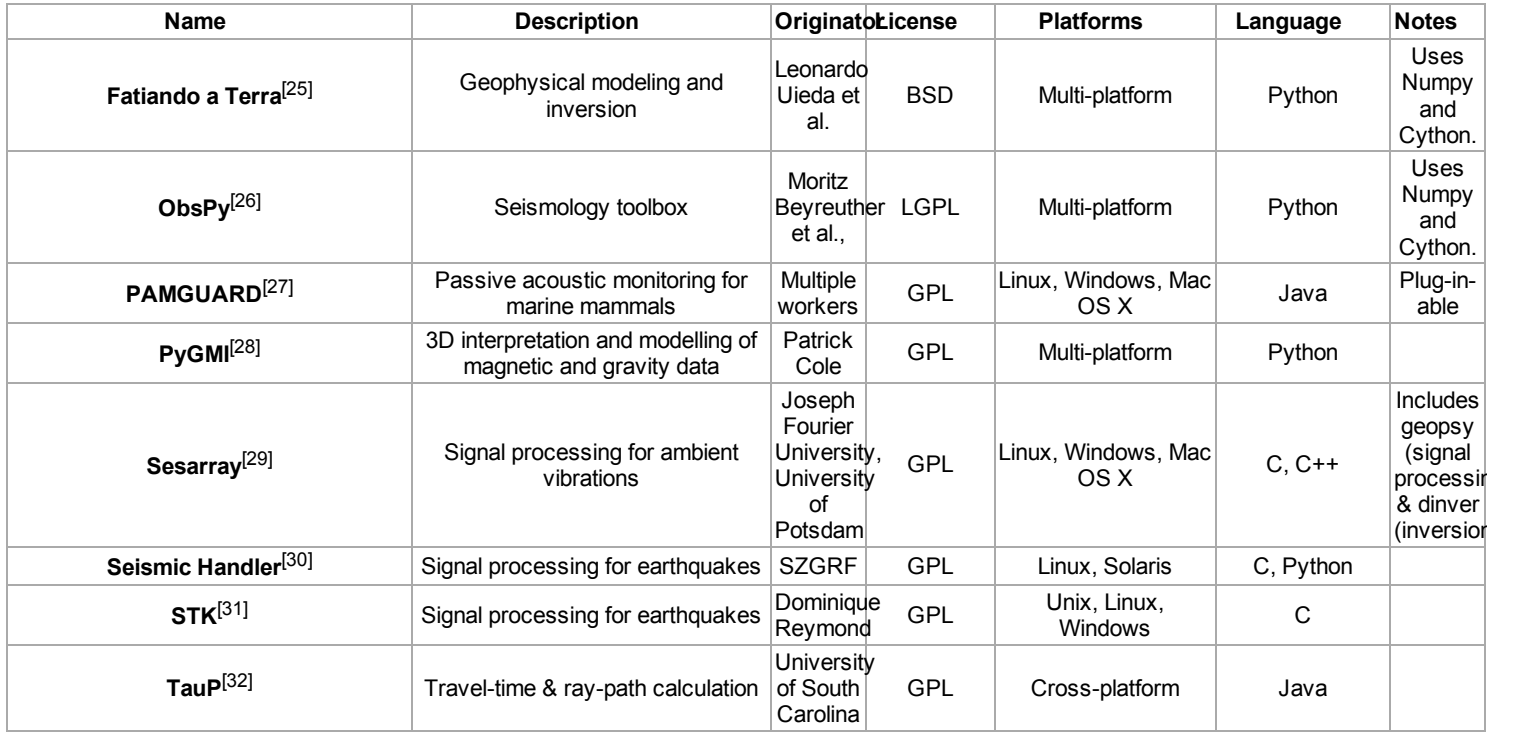

### <span id="page-3-9"></span><span id="page-3-8"></span><span id="page-3-7"></span><span id="page-3-6"></span><span id="page-3-0"></span>**Visualization, interpretation & analysis packages**

<span id="page-3-12"></span><span id="page-3-11"></span><span id="page-3-10"></span>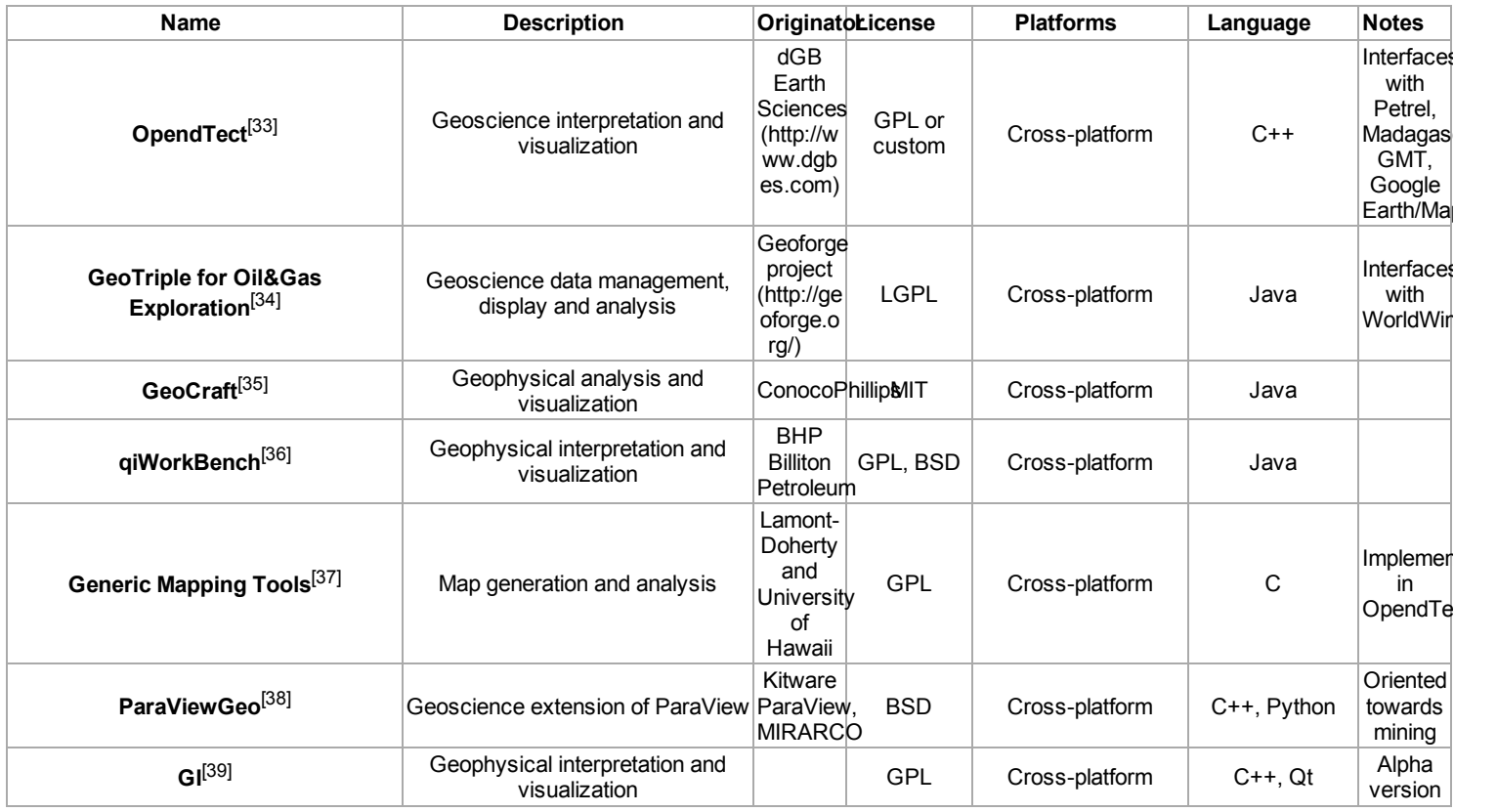

### <span id="page-3-16"></span><span id="page-3-15"></span><span id="page-3-14"></span><span id="page-3-13"></span><span id="page-3-1"></span>**Not true free and open [source](http://en.wikipedia.org/wiki/Free_and_open_source) projects**

The following projects have unknown licensing, licenses which place some restriction on use or redistribution, or depend on non-open-source software like [MATLAB](http://en.wikipedia.org/wiki/MATLAB), and therefore do not meet the Open Source [Definition](http://en.wikipedia.org/wiki/Open_Source_Definition) from the Open Source Initiative. (For example, the license may rule out use by certain people or for certain purposes, e.g. in a commercial

context.) They are included here because they may be of interest for those in an academic environment or access to tools like [MATLAB.](http://en.wikipedia.org/wiki/MATLAB)

<span id="page-4-11"></span><span id="page-4-10"></span><span id="page-4-9"></span><span id="page-4-8"></span><span id="page-4-7"></span><span id="page-4-6"></span><span id="page-4-5"></span><span id="page-4-4"></span><span id="page-4-3"></span><span id="page-4-2"></span><span id="page-4-1"></span><span id="page-4-0"></span>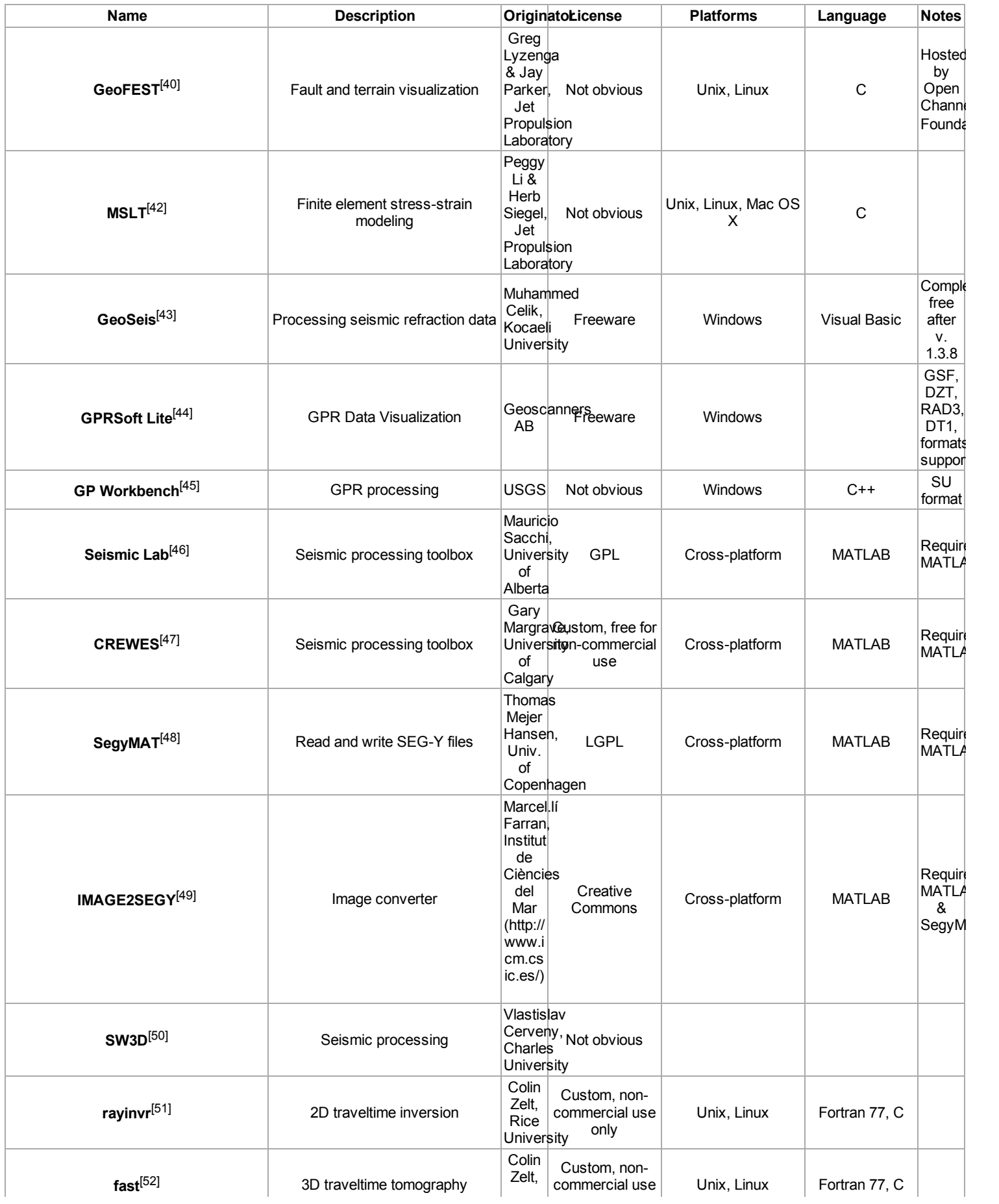

<span id="page-5-24"></span><span id="page-5-23"></span><span id="page-5-22"></span>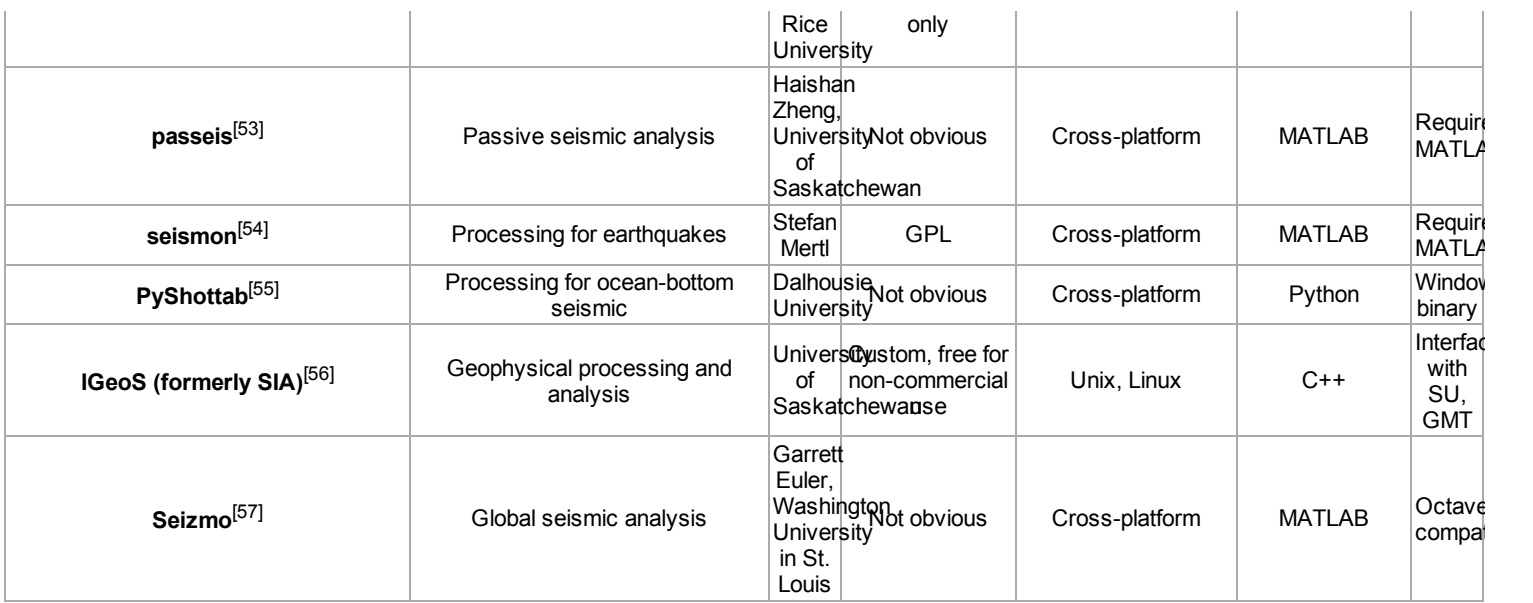

## <span id="page-5-26"></span><span id="page-5-25"></span><span id="page-5-0"></span>**Pr[ob](#page-1-1)ably defunct projects**

The following projects have seen very little activity for more than a year.

<span id="page-5-28"></span><span id="page-5-27"></span>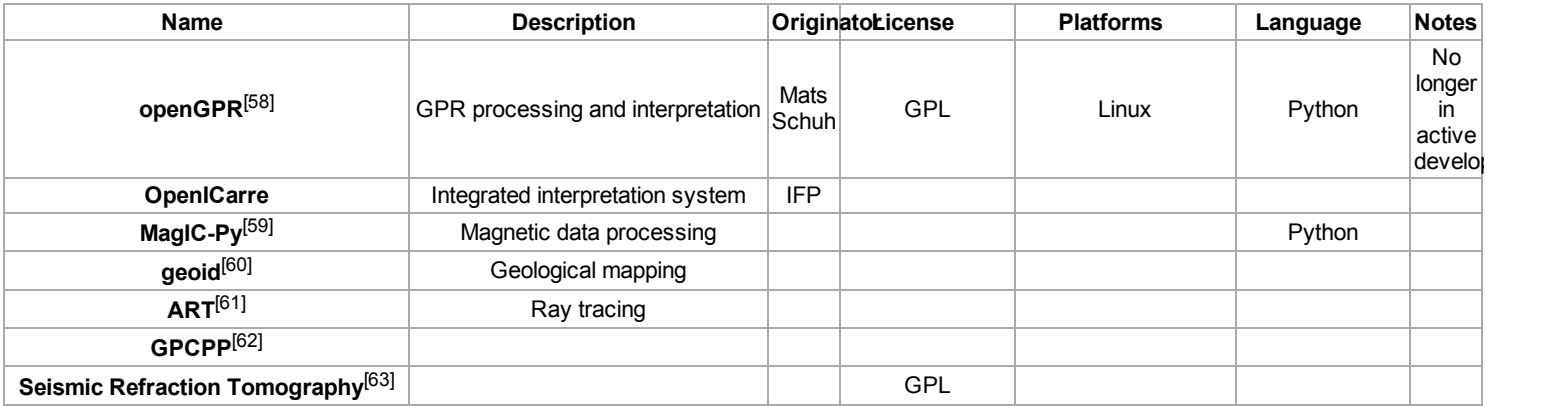

### <span id="page-5-32"></span><span id="page-5-31"></span><span id="page-5-30"></span><span id="page-5-29"></span><span id="page-5-1"></span>**References**

- <span id="page-5-2"></span>1. **^** [http://reproducibility.org](http://reproducibility.org/)
- <span id="page-5-3"></span>2. **^** [http://freeusp.org](http://freeusp.org/)
- <span id="page-5-4"></span>3. **^** <http://freeusp.org/DDS>
- <span id="page-5-5"></span>4. **^** [http://pseis.org](http://pseis.org/)
- <span id="page-5-6"></span>5. **^** <http://www.cwp.mines.edu/cwpcodes>
- <span id="page-5-7"></span>6. **^** [http://cpseis.org](http://cpseis.org/)
- <span id="page-5-8"></span>7. **^** <http://freeusp.org/Arco>
- <span id="page-5-9"></span>8. **^** [http://sepwww.stanford.edu](http://sepwww.stanford.edu/)
- <span id="page-5-11"></span><span id="page-5-10"></span>9. **^** [http://botoseis.sourceforge.net](http://botoseis.sourceforge.net/)
- 10. **^** [http://www.gebrproject.com](http://www.gebrproject.com/)
- <span id="page-5-12"></span>11. **^** <http://cwp.mines.edu/cwpcodes/OpenSeaSeis/>
- <span id="page-5-13"></span>12. **^** [http://gsegyview.sourceforge.net](http://gsegyview.sourceforge.net/)
- <span id="page-5-14"></span>13. **^** [http://segymat.sourceforge.net](http://segymat.sourceforge.net/)
- <span id="page-5-15"></span>14. **^** http://vislab-ccom.unh.edu/~schwehr/software/seismic-py/
- <span id="page-5-16"></span>15. **^** <http://www.csiro.au/products/Delivery.html>
- <span id="page-5-17"></span>16. **^** <http://www.csiro.au/products/WaveletExtractor.html>
- <span id="page-5-18"></span>17. **^** [http://gplib.sourceforge.net](http://gplib.sourceforge.net/)
- <span id="page-5-19"></span>18. **^** [http://www.javaseis.org](http://www.javaseis.org/)
- <span id="page-5-20"></span>19. **^** [http://www.kogeo.de](http://www.kogeo.de/)
- <span id="page-5-21"></span>20. **^** <http://inside.mines.edu/~dhale/jtk>
- <span id="page-6-0"></span>21. **[^](#page-2-10)** <http://crack.seismo.unr.edu/jrg/>
- <span id="page-6-1"></span>22. **^** <http://bullard.esc.cam.ac.uk/~hobro/Jive3D>
- <span id="page-6-2"></span>23. **^** <http://slim.eos.ubc.ca/SLIMpy>
- <span id="page-6-3"></span>24. **^** <http://sioseis.ucsd.edu/>
- <span id="page-6-4"></span>25. **^** [http://fatiando.org](http://fatiando.org/)
- <span id="page-6-5"></span>26. **^** <https://github.com/obspy/obspy/wiki>
- <span id="page-6-6"></span>27. **^** <http://www.pamguard.org/>
- <span id="page-6-7"></span>28. **^** <http://code.google.com/p/pygmi/>
- <span id="page-6-8"></span>29. **^** [http://www.geopsy.org](http://www.geopsy.org/)
- <span id="page-6-9"></span>30. **^** [http://www.seismichandler.org/](http://www.seismic-handler.org/)
- <span id="page-6-10"></span>31. **^** http://seismic-toolkit.sourceforge.net
- <span id="page-6-11"></span>32. **^** <http://www.seis.sc.edu/TauP/>
- <span id="page-6-12"></span>33. **^** [http://opendtect.org](http://opendtect.org/)
- <span id="page-6-13"></span>34. **^** [http://www.geoforge.org/prt/product/gtr4oxp/gtr4oxp\\_about.html](http://www.geoforge.org/prt/product/gtr4oxp/gtr4oxp_about.html)
- <span id="page-6-14"></span>35. **^** [http://geocraft.org](http://geocraft.org/)
- <span id="page-6-15"></span>36. **^** [http://qiworkbench.org](http://qiworkbench.org/)
- <span id="page-6-16"></span>37. **^** [http://gmt.soest.hawaii.edu](http://gmt.soest.hawaii.edu/)
- <span id="page-6-17"></span>38. **^** [http://paraviewgeo.mirarco.org](http://paraviewgeo.mirarco.org/)
- <span id="page-6-18"></span>39. **^** <http://sourceforge.net/projects/giqt/>
- <span id="page-6-19"></span>40. **^** <http://www.physics.hmc.edu/GL/geofest/>
- 41. **^** <http://www.openchannelfoundation.org/>
- <span id="page-6-20"></span>42. **^** <http://www.openchannelfoundation.org/projects/MSLT/>
- <span id="page-6-21"></span>43. **^** [http://www.geoseis.tr.gg](http://www.geoseis.tr.gg/)
- <span id="page-6-22"></span>44. **^** <http://www.geoscanners.com/gprsoft.htm>
- <span id="page-6-23"></span>45. **^** <http://pubs.usgs.gov/of/2006/1365/>
- <span id="page-6-24"></span>46. **^** http://seismic-lab.physics.ualberta.ca
- <span id="page-6-25"></span>47. **^** <http://www.crewes.org/ResearchLinks/FreeSoftware/>
- <span id="page-6-26"></span>48. **^** [http://segymat.sourceforge.net](http://segymat.sourceforge.net/)
- <span id="page-6-27"></span>49. **^** <http://www.icm.csic.es/geo/gma/graf2segy.html>
- <span id="page-6-28"></span>50. **^** <http://sw3d.mff.cuni.cz/>
- <span id="page-6-29"></span>51. **^** <http://terra.rice.edu/department/faculty/zelt/rayinvr.html>
- <span id="page-6-30"></span>52. **^** <http://terra.rice.edu/department/faculty/zelt/fast.html>
- <span id="page-6-31"></span>53. **^** <http://www.geoconvention.org/2009abstracts/151.pdf>
- <span id="page-6-32"></span>54. **^** <http://www.stefanmertl.com/science/software/seismon/>
- <span id="page-6-33"></span>55. **^** <http://seismic.ocean.dal.ca/utilities/pyShottab/index.html>
- <span id="page-6-34"></span>56. **^** <http://seisweb.usask.ca/igeos>
- <span id="page-6-35"></span>57. **^** <http://epsc.wustl.edu/~ggeuler/codes/m/seizmo/>
- <span id="page-6-36"></span>58. **^** [http://opengpr.sourceforge.net](http://opengpr.sourceforge.net/)
- <span id="page-6-37"></span>59. **^** http://magic-py.sourceforge.net
- <span id="page-6-38"></span>60. **^** [http://geoid.sourceforge.net](http://geoid.sourceforge.net/)
- <span id="page-6-39"></span>61. **^** [http://artsystem.sourceforge.net](http://artsystem.sourceforge.net/)
- <span id="page-6-40"></span>62. **^** [http://gpcpp.sourceforge.net](http://gpcpp.sourceforge.net/)
- <span id="page-6-41"></span>63. **^** [http://tomoseis.sourceforge.net](http://tomoseis.sourceforge.net/)

Retrieved from ["http://en.wikipedia.org/w/index.php?title=List\\_of\\_free\\_geophysics\\_software&oldid=588533276](http://en.wikipedia.org/w/index.php?title=List_of_free_geophysics_software&oldid=588533276)" [Categories](http://en.wikipedia.org/wiki/Help:Category): [Seismology](http://en.wikipedia.org/wiki/Category:Seismology) | [Geophysics](http://en.wikipedia.org/wiki/Category:Geophysics_lists) lists | Free science [software](http://en.wikipedia.org/wiki/Category:Free_science_software)

- This page was last modified on 31 December 2013 at 15:21.
- Text is available under the Creative Commons Attribution-ShareAlike License; additional terms may apply. By using this site, you agree to the [Terms](http://wikimediafoundation.org/wiki/Terms_of_Use) of Use and [Privacy](http://wikimediafoundation.org/wiki/Privacy_policy) Policy. Wikipedia® is a registered trademark of the Wikimedia [Foundation,](http://www.wikimediafoundation.org/) Inc., a non-profit organization.